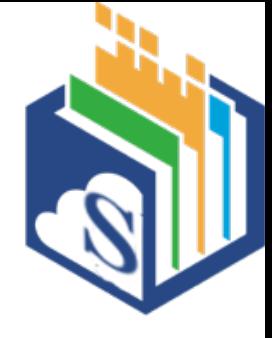

# Reducing Technical Debt with Reproducible Containers

## Tanu Malik

2019 BSSw Fellow

Assistant Professor

School of Computing

DePaul University

Chicago, IL

IDEAS-ECP Webinar, November 4th, 2020

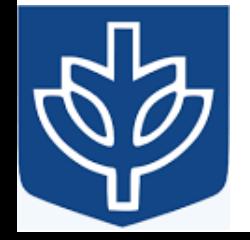

IDEAS-ECP Webinar, November 2020 2

# WhoamI

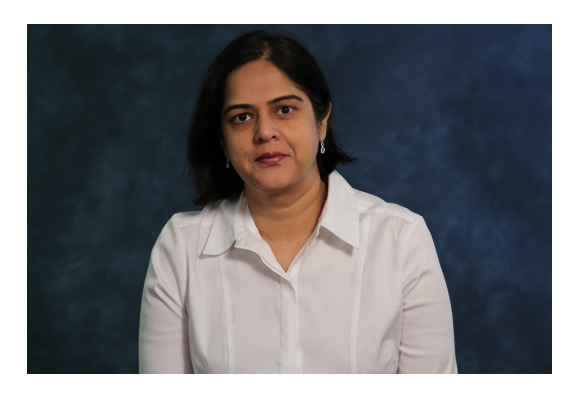

Tanu Malik Assistant Professor, School of Computing Director, Data Systems and Opt. Lab DePaul University Chicago, IL https://facsrv.cs.depaul.edu/~tmalik1 Tanu.Malik@depaul.edu

### My expertise is:

Databases and distributed computing Data provenance: history and lineage of Computational reproducibility: Repeatin

Systems built: http://sciunit.run

I want to know more about: Reproducibility case studies in HPC and

Problems I'm currently working on: Provenance alignment: Using provenand State maintenance in lineage graphs: Ma

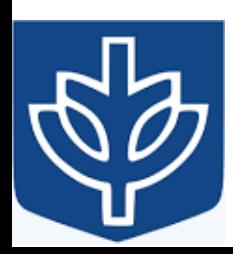

## Outline

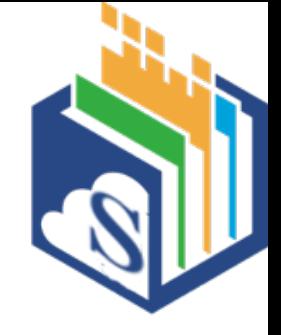

PART 1: How technical debt affects reproducibility?

PART 2: If reproducible containers provide a start?

PART 3: Guidance and summary

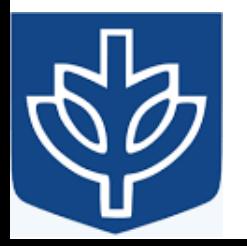

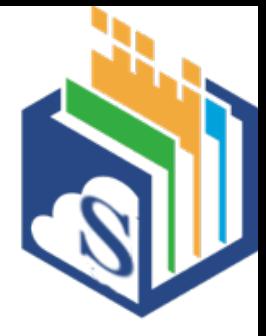

## PART 1: How technical debt affects reproducibility?

![](_page_3_Picture_2.jpeg)

![](_page_4_Picture_0.jpeg)

## Monetary debt

![](_page_4_Picture_2.jpeg)

![](_page_4_Picture_3.jpeg)

![](_page_5_Picture_0.jpeg)

## Monetary debt meets the objective "sooner"

![](_page_5_Figure_2.jpeg)

![](_page_5_Picture_3.jpeg)

## Technical  $debt<sup>1</sup>$  is no different

<sup>1</sup>A metaphor introduced by Ward Cunningham in 1992.

![](_page_6_Picture_2.jpeg)

![](_page_6_Picture_3.jpeg)

## Technical debt $1$  is no different

<sup>1</sup>A metaphor introduced by Ward Cunningham in 1992.

![](_page_7_Picture_2.jpeg)

![](_page_7_Picture_3.jpeg)

![](_page_7_Picture_5.jpeg)

## Technical debt is no different.

![](_page_8_Figure_1.jpeg)

![](_page_8_Picture_2.jpeg)

![](_page_9_Picture_0.jpeg)

# Dimensions of Technical Debt

- Poor quality code
- Poor design
- Environment debt
- Documentation debt
- Testing debt

![](_page_9_Picture_7.jpeg)

![](_page_10_Picture_0.jpeg)

## Consequence of Mismanaged Debt

![](_page_10_Picture_2.jpeg)

![](_page_10_Picture_3.jpeg)

![](_page_11_Picture_0.jpeg)

## Consequence of Mismanaged Debt

![](_page_11_Figure_2.jpeg)

![](_page_11_Picture_3.jpeg)

![](_page_12_Picture_0.jpeg)

# Dimensions of Scientific Technical Debt

- Poor quality code
- Poor design
- Environment debt
- Documentation debt
- Testing debt

<sup>1</sup>E. Tom, A. Aurum, R. Vidgen, An exploration of technical debt, Journal of Systems and Software, Volume 86, Issue 6, 2013, Pages 1498-1516, ISSN 0164-1212, https://doi.org/10.1016/j.jss.2012.12.052.

![](_page_12_Picture_8.jpeg)

![](_page_13_Picture_0.jpeg)

## Dimensions of Scientific Technical Debt

- Poor quality code
- Poor design
- $\checkmark$ Environment debt
- $\checkmark$ Documentation debt
- Testing debt

![](_page_13_Picture_7.jpeg)

![](_page_14_Picture_0.jpeg)

# **Bad bugs: The worst disasters** caused by software fails  $\n **6 On 6 9 6**\n$

5 June 2013

Clever software can make our lives easier but a glitch can have disastrous consequences. In the past decades, computer bug catastrophes have caused deaths and disrupted lives on a large scale. Sally Adee takes us through six major software fails.

https://www.newscientist.com/gallery/software-bugs

![](_page_14_Picture_5.jpeg)

![](_page_15_Picture_0.jpeg)

## A Scientist's Nightmare: Software Problem Leads to **Five Retractions**

**Greg Miller** 

+ See all authors and affiliations

Science 22 Dec 2006: Vol. 314, Issue 5807, pp. 1856-1857 DOI: 10.1126/science.314.5807.1856

![](_page_15_Picture_5.jpeg)

![](_page_16_Picture_0.jpeg)

# **Critiqued coronavirus simulation gets** thumbs up from code-checking efforts

Influential model judged reproducible  $-$  although software engineers called its code 'horrible' and 'a buggy mess'.

https://www.nature.com/articles/d41586-020-01685-y

![](_page_16_Picture_4.jpeg)

![](_page_17_Picture_0.jpeg)

## Cost of Scientific Technical Debt

![](_page_17_Picture_2.jpeg)

## Supercomputing Artifact De Evaluation Initiati

![](_page_18_Picture_1.jpeg)

## **Transparency and Reproducibility**

https://sc20.supercomputing.org/planning-c

![](_page_18_Picture_4.jpeg)

IDEAS-ECP Webinar, November 2020

![](_page_19_Picture_0.jpeg)

## Lack of artifacts will reject a paper

![](_page_19_Figure_2.jpeg)

![](_page_19_Picture_3.jpeg)

## Technical debt incurs burden

![](_page_20_Picture_1.jpeg)

- Reproducibility is an after thought.
- Identifying files for an application is a challenge
- Missing workflows
	- Really, that data/algorithm should be part of the bundle?
- "Sticks" from reviewers work
	- Authors who have not taken AD/AE process seriously do submit additional work
- Time consuming task
	- No tools to check if everything relevant for the publication is submitted
- No mapping of experiments to content in the paper.
	- No infrastructure for efficiently verifying claimed results

![](_page_20_Picture_12.jpeg)

![](_page_21_Picture_0.jpeg)

## PART 2: Do reproducible containers provide a start?

![](_page_21_Picture_2.jpeg)

# Reproducibility ecosystem

![](_page_22_Picture_1.jpeg)

An introduction to **Docker** for **reproducible research** C Boettiger - ACM SIGOPS Operating Systems Review

![](_page_22_Picture_3.jpeg)

IDEAS-ECP Webinar, November 2020

![](_page_23_Picture_0.jpeg)

## Docker: Using containers from build to run

![](_page_23_Picture_2.jpeg)

![](_page_23_Picture_3.jpeg)

![](_page_23_Picture_4.jpeg)

![](_page_23_Picture_5.jpeg)

![](_page_23_Picture_6.jpeg)

https://www.exascaleproject.org/event/conthpc

## Containers provide constrained resource isolation

![](_page_24_Picture_1.jpeg)

![](_page_24_Picture_2.jpeg)

![](_page_24_Picture_39.jpeg)

![](_page_24_Picture_4.jpeg)

## Authors must program a Dockerfile

![](_page_25_Picture_11.jpeg)

![](_page_26_Picture_0.jpeg)

## Containers do not reduce technical debt

- Declarative encapsulation of dependencies for isolated execution
	- E.g. various shell utilities and library versions unknown to user

![](_page_26_Picture_4.jpeg)

![](_page_27_Picture_0.jpeg)

## Automatic Encapsulation of Dependencies: The Sciunit

![](_page_27_Picture_2.jpeg)

![](_page_28_Picture_0.jpeg)

# Key Idea: Identify dependencies during program execution

- Captures application dependencies during executions
- Repeats executions (with guarantees) within isolated environments

![](_page_28_Picture_4.jpeg)

## Sciunit: Audit

![](_page_29_Figure_1.jpeg)

- 
- Audit uses *ptrace* to observe dependencies and environment variables
	- Identifies binaries, libraries, scripts, and environment variables that application is dependent on.
- Dependencies are copied into a directory in the filesystem
- Inclusion of data files is optional
	- user may or may not want to package based on the size of the dataset.

![](_page_29_Picture_8.jpeg)

D.H. Ton That, G. Fils, Z. Yuan, T. Malik. Sciunits: Reusable Research Objects. In *IEEE eScience Conference* (eScience), 374-383, 2017

![](_page_30_Picture_0.jpeg)

## Audits provenance during execution time

![](_page_30_Figure_2.jpeg)

![](_page_30_Picture_3.jpeg)

Utilizing Provenance in Reusable Research Objects, In *Special Issue on Using Computational Provenance*, MDPI Informatics, Vol 5(1), 2018. Light-weight Database Virtualization. In *IEEE International Conference on Data Engineering*, ICDE, 2015. Auditing and Maintaining Provenance in Software Packages. In *International* P*rovenance and Annotation Workshop* (IPAW), 97-109, 2014

IDEAS-ECP Webinar, November 2020 31

jpg dependencies

figure

![](_page_31_Picture_0.jpeg)

![](_page_31_Figure_1.jpeg)

IDEAS-ECP Webinar, November 2020 32

## Slice  $\bullet$   $\bullet$   $\bullet$   $\bullet$ **Operating System** ScIInc: A Container Runtime for Incremental Recomputation", In*IEEE 15th International Conference on eScience* (eScience), 291-300, 2019, *doi:* 10.1109/eScience. 2019.00040.

**Application** 

open

("lib/libc.so.6")

**File System** 

**Sciunit**

chdir("/usr"

---

![](_page_32_Figure_1.jpeg)

# package

## Sciunit: Repeat

- Sciunit uses namespace isolation during repeat
- Redirection of each call into the

![](_page_32_Picture_9.jpeg)

Bob's

Computer

**File System** 

Pkg

![](_page_32_Picture_10.jpeg)

## Sciunit steps and external requirements

![](_page_33_Picture_1.jpeg)

![](_page_33_Picture_2.jpeg)

![](_page_33_Figure_3.jpeg)

![](_page_33_Picture_4.jpeg)

![](_page_33_Picture_5.jpeg)

ClaudLab

![](_page_33_Picture_7.jpeg)

![](_page_34_Figure_0.jpeg)

![](_page_35_Picture_0.jpeg)

## Network-enabled Sciunit: Repeat on single node

![](_page_35_Picture_2.jpeg)

Node 1

**Run application**

## **No connection**

![](_page_35_Picture_6.jpeg)

Node 2

![](_page_35_Picture_8.jpeg)

Node 3

### *Note***:**

**1. Repeat all computations at root node.**

**2. Network system calls are supplied through the content data captured during the original audit.**

![](_page_35_Picture_13.jpeg)

## Network-enabled Sciunit: Repeat on multiple nodes

![](_page_36_Figure_1.jpeg)

![](_page_36_Picture_2.jpeg)

*Requirements***:**

**addresses**

## Usecases

execution, significantly reducing the container sizes. More over, which is a strategic size of the container size of the container size of the container size of the container size of the container size of the container siz

![](_page_37_Picture_1.jpeg)

## TABLE I: Usecases descriptions.

![](_page_37_Picture_143.jpeg)

[16[ City of Chicago, "Food Inspection Evaluation," https://chicago.github. io/food-inspections-evaluation/, 2017, [Online; accessed 7-May-2017]. respectively. These larger sizes can be explained by Docker's re-execution. Furthermore, the process of building and building and building and building and building and image<br>The process of building and the process of building and building and building and building and building and b

[10] City of Chicago, 1000 mspection Evaluation, Tittps://Chicago.github. lo/1000-mspections-evaluation/, 2017, [Omme, accessed 7-iviay-2017].<br>[17] M. M. Billah, J. L. Goodall *et al., "*Using a data grid to automate data vol. 78, 2016. base kernel as well as  $\mathbf{r} = \mathbf{r}$  as a libraries, and input  $\mathbf{r} = \mathbf{r} \cdot \mathbf{r}$  and input  $\mathbf{r} = \mathbf{r} \cdot \mathbf{r}$  and input  $\mathbf{r} = \mathbf{r} \cdot \mathbf{r}$  and input  $\mathbf{r} = \mathbf{r} \cdot \mathbf{r}$  and input  $\mathbf{r} = \mathbf{r} \cdot \mathbf{$ long time to complete.

B D. DBGroup, "Incremental Query Execution," 2019, [Online; accessed 3-April-2019]. [Online]. Available: https://TonHai@bitbucket. org/TonHai/iqe.git<br>
parameters. Sciences the digital artifacts in the digital artifacts of Inable: https://TonHal@bitbucket. org/TonHal/iqe.git

![](_page_37_Picture_7.jpeg)

![](_page_38_Picture_0.jpeg)

#### Sciunit (native) versus Docker sizes de-duplication is de- $\mathbf{t}$  the selected projects from Table I. alive) versus Docker sizes. SciInc (*Sci. container*) and Docker (*Doc. image*) with

![](_page_38_Figure_2.jpeg)

![](_page_38_Picture_3.jpeg)

### Sciunit audit and repeat times *Auditing and re-execution times.* Figure 4 presents the c dudit ditu repede times of differential times of different and re-

![](_page_39_Picture_1.jpeg)

![](_page_39_Figure_2.jpeg)

![](_page_39_Picture_3.jpeg)

## Experiments

- NASA Parallel Benchmark:
	- Data transferred  $(\sim]524$  KB (class A) &  $\sim$ 268 KB (class B))

![](_page_40_Picture_53.jpeg)

VIC

![](_page_40_Picture_5.jpeg)

![](_page_40_Picture_6.jpeg)

![](_page_40_Picture_7.jpeg)

![](_page_41_Picture_0.jpeg)

## Sample Interaction of Sciunit

![](_page_41_Picture_130.jpeg)

![](_page_41_Picture_3.jpeg)

Alice's Computer **Bob's Computer** 

![](_page_42_Picture_0.jpeg)

## Container Limitations

- Container either include the data or exclude the data
	- The decision is binary but does not consider necessary and sufficient data

![](_page_42_Picture_4.jpeg)

![](_page_43_Picture_0.jpeg)

## Container Debloating: MiDAS

![](_page_43_Picture_2.jpeg)

## Example • Execute with high level user inputs – *specialization inputs –*

![](_page_44_Picture_1.jpeg)

#### void file\_read(int bytes) { • **Generate execution traces with file offsets**

```
int fd, sz; 
char *c = (char *) calloc(bytes, sizeof(char));
                           fd = open("test.txt", O_RDWR);
                            lseek(fd,100,SEEK_SET);
                           sz = read(fd, c, bytes);
                   void file_read(int bytes) {<br>
int fd, sz;<br>
char *c = (char *) calloc(by<br>
fd = open("test.txt", O_RD\<br>
lseek(fd,100,SEEK_SET);<br>
sz = read(fd, c, bytes);<br>
}<br>
test.txt, 100, 1<br>
test.txt, 100, 2<br>
test.txt, 100, 2<br>
test.txt, 100
```
![](_page_44_Picture_81.jpeg)

![](_page_44_Picture_5.jpeg)

}

![](_page_44_Picture_82.jpeg)

## Example • Execute with high level user inputs – *specialization inputs –*

![](_page_45_Picture_1.jpeg)

void file\_read(int bytes) { int fd, sz; char \*c = (char \*) calloc(bytes, sizeof(char)); fd = open("test.txt", O\_RDWR); fd = open("test.txt", O\_RDWR); fd = open("test.txt", O\_RDWR); lseek(fd,100,SEEK\_SET); lseek(fd,100,SEEK\_SET); lseek(fd,100,SEEK\_SET); sz = read(fd, c, bytes); sz = read(fd, c, bytes); sz = read(fd, c, bytes); } } void file\_read(int bytes) {<br>
int fd, sz;<br>
char \*c = (char \*) calloc(by<br>
fd = open("test.txt", O\_RD\<br>
lseek(fd,100,SEEK\_SET);<br>
sz = read(fd, c, bytes);<br>
}<br>
test.txt, 100, 1<br>
test.txt, 100, 2<br>
test.txt, 100, 2<br>
test.txt, 100  $\frac{1}{\sqrt{2}}$  **Generate execution traces with file of sets** void file\_read(int bytes) {<br>int fd, sz;

![](_page_45_Picture_108.jpeg)

![](_page_45_Picture_4.jpeg)

![](_page_45_Picture_109.jpeg)

![](_page_46_Picture_0.jpeg)

## MiDAS: Minimizing DAtasetS

![](_page_46_Figure_2.jpeg)

![](_page_46_Picture_3.jpeg)

## Partial Evaluation & LLVM  $5$  computed buildings are  $\alpha$

![](_page_47_Picture_1.jpeg)

- Partial Evaluation $\rightarrow$ optimization technique to prune codebase  $100000$  to praise concrete
	- Uses static inputs to generate a specialized program to accept remaining dynamic inputs ...\_\_.. <sub>|</sub>..

```
1 #include <math.h>
2 float compute_building_height(float building_distance){
3 \mid float viewing_angle = pi/4;
4 | float building_height =
5 compute_opposite(building_distance,
6 b viewing_angle);
7 | return building_height;
8 | }
9 float compute_opposite(float adjacent, float angle){
10 float opposite = adjacent * tan(angle);
11 | return opposite;
12 }
```

```
_1 \mid <code>float compute_building_height(float building_distance){</code>
_2 \qquad float building_height =
\begin{array}{ccc} \text{3} & | & \text{compute\_opposite\_specialized(building\_distance)} \end{array}\frac{1}{1} for our product \frac{1}{1} for \frac{1}{1} for \frac{1}{1} for \frac{1}{1} for \frac{1}{1} for \frac{1}{1} for \frac{1}{1} for \frac{1}{1} for \frac{1}{1} for \frac{1}{1} for \frac{1}{1} for \frac{1}{1} for \frac{1}{1} for \frac{1}{1} for
  5 lseek(fd,100,SEEK_SET);
  \begin{bmatrix} 1 \\ 2 \end{bmatrix}\begin{array}{c} \epsilon \end{array} \begin{array}{c} \text{\small{float}} \text{\small{compute\_opposite\_specialized}} (\text{\small{float}} \text{\small{ addacent}}) \{ \end{array}\begin{array}{ccc} \text{8} & \end{array} return opposite;
  1 1, test.txt, 100, 150
\frac{4}{4} return building_height;
\begin{array}{c|c} 5 & \end{array}7 \mid float opposite = adjacent * 1;
9 | }
```
(b) Specialized code

![](_page_47_Picture_7.jpeg)

(a) Original code

## MiDAS

![](_page_48_Picture_1.jpeg)

![](_page_48_Figure_2.jpeg)

![](_page_48_Picture_3.jpeg)

# I/O Specialization

- **Replace I/O call &** *preserve functionality*
- Extracted file data in global variable→ fileData **Replace I/O call &** *preserve functionality*  $\mathcal{P}$ 
	- Copy from global variable to *read* buffer → *memcpy*  $s_{\alpha}$  is  $s_{\alpha}$  , is align  $\alpha$  , is align  $\alpha$
- Update all I/O call variables→ return value of *read* 
	- I/O call instruction removed  $\rightarrow$  read

![](_page_49_Picture_210.jpeg)

• Extracted file data in global variable → **fileData**

 $\overline{\phantom{a}}$ 

![](_page_49_Picture_7.jpeg)

![](_page_49_Picture_8.jpeg)

![](_page_50_Picture_0.jpeg)

## Specializing I/O Calls in Scientific Libraries SPECIALIZING I/O CALLS

![](_page_50_Figure_2.jpeg)

![](_page_50_Picture_3.jpeg)

![](_page_51_Picture_0.jpeg)

## Results | Percentage of File Accessed RESULTS ACCESSED ACCESSED ACCESSED ACCESSED ACCESSED ACCESSED ACCESSED ACCESSED ACCESSED ACCESSED ACCESSED ACCESSED ACCESSED ACCESSED ACCESSED ACCESSED ACCESSED ACCESSED ACCESSED ACCESSED ACCESSED ACCESSED ACCESSED ACCESSE

- Larger files generated from 30 MB NetCDF data file
- Rewriting data for multiple timesteps Rewriting data for multiple timesteps
- Data accessed corresponding to *temperature* attribute results in the percentage of the percentage of the percentage of the second second terms in the second second <br>Second second second second second second second second second second second second second second second secon • Data accessed corresponding to *temperature* attribute → **only 22% of file**

![](_page_51_Picture_100.jpeg)

APPLICATIONS OFTEN ACCESS ONLY A SUBSET OF A LARGE DATASET

![](_page_51_Picture_7.jpeg)

![](_page_52_Picture_0.jpeg)

## PART 3: Summary and Guidance

![](_page_52_Picture_2.jpeg)

## Summary

![](_page_53_Picture_1.jpeg)

- Technical debt affects reproducibility of scientific claims.
	- Process for evaluation of scientific claims is being rethought.
	- Artifact description and evaluation are becoming part of conferences
- Better reliability is needed.
	- Containers will be a prominent choice but their reliability is poor
		- Dependencies must be specified
		- Inefficient to use
		- No guarantees for execution verification
		- Not meant for interactive programs
- New light-weight methods: Sciunit, MiDAS

![](_page_53_Picture_12.jpeg)

# Use Sciunit [for yo](http://sciunit.run/)ur next paper

- 1. Tools downloaded ~850 times (tracked using
- 2. 8 active contributors to the project
- 3. Actively used in geoscience disciplines that develop contational contational contational contational contational contational contational contational contational contational contational contational contational contationa models and data-analytic pipelines

Website: http://sciunit.run

Issues and contribution: pr@sciunit.run

![](_page_54_Picture_6.jpeg)

![](_page_55_Picture_0.jpeg)

# Guidance for Improving Reproducibility

![](_page_55_Figure_2.jpeg)

![](_page_56_Picture_0.jpeg)

# Guidance for Improving Reproducibility

https://bssw.io/items?topic=reproducibility

![](_page_56_Figure_3.jpeg)

![](_page_56_Picture_4.jpeg)

 $\sf Dagstuhl$  reports. 6(1):108–159, 2016. [Online; accessed  $10$ nSep-2017]. 1. J. Freire, N. Fuhr, and A. Rauber. *Reproducibility of data-oriented experiments in e-science* (Dagstuhl seminar 16041)

![](_page_57_Figure_0.jpeg)

![](_page_57_Picture_1.jpeg)

 $\sf Dagstuhl$  reports. 6(1):108–159, 2016. [Online; accessed  $10$ n $\sf Sep_02017]$ . 1. J. Freire, N. Fuhr, and A. Rauber. *Reproducibility of data-oriented experiments in e-science* (Dagstuhl seminar 16041)

![](_page_58_Picture_0.jpeg)

![](_page_58_Picture_1.jpeg)

![](_page_59_Picture_0.jpeg)

# Guidance for Improving Reproducibility

![](_page_59_Figure_2.jpeg)

https://bssw.io/items?topic=reproducibility

![](_page_59_Picture_4.jpeg)

![](_page_60_Picture_0.jpeg)

https://bssw.io/items?topic=reproducibility

![](_page_60_Picture_2.jpeg)

## Acknowledgements

![](_page_61_Picture_1.jpeg)

![](_page_61_Picture_2.jpeg)

![](_page_61_Picture_3.jpeg)

Nithin Manne M.S Student

![](_page_61_Picture_5.jpeg)

Jason Chuah

M.S. student

Zhihao Yuan Research Engineer

![](_page_61_Picture_7.jpeg)

Ton That Dai Hai Postdoctoral Associate

Yuta Nakamura Ph.D. student

Raza Ahmad Research Engineer

![](_page_61_Picture_11.jpeg)

![](_page_61_Picture_12.jpeg)

IDEAS-ECP Webinar, November 2020 Jason Chuah Ph.D student @UVA

![](_page_61_Picture_14.jpeg)

## Acknowledgements

![](_page_62_Picture_1.jpeg)

![](_page_62_Picture_2.jpeg)

Ashish Gehani SRI International

Ian Foster UChicago & ANL

Dave Tarboton Utah State

![](_page_62_Picture_6.jpeg)

Jon Goodall Univ. of Virginia

![](_page_62_Picture_8.jpeg)

Scott Peckham Univ of Colorado Boulder

![](_page_62_Picture_10.jpeg)

![](_page_62_Picture_11.jpeg)

![](_page_62_Picture_12.jpeg)

IDEAS-ECP Webinar, November 2020

![](_page_63_Picture_0.jpeg)

## Acknowledgements | Funding

**NSF CNS-1846418, ICER-1639759, ICER-1661918 BSSw Fellowship**

- **Bloomberg Foundation**
- **DePaul Seed Grants**

![](_page_63_Picture_5.jpeg)

## Questions

• tanu.malik@depaul.edu

![](_page_64_Picture_2.jpeg)

IDEAS-ECP Webinar, November 2020

## Example

![](_page_65_Picture_1.jpeg)

#### Python module for managing SUMMA simulations

![](_page_65_Picture_82.jpeg)

#### How to run pySUMMA locally

#### **Installation and Usage**

#### pySUMMA requires Python 3.6 and following packages :

- xarray 0.10.7 : N-D labeled arrays and datasets in python
- numpy 1.16.1 : the fundamental package for scientific computing with Python
- matplotlib 3.0.2 : a Python 2D plotting library
- · seaborn 0.9.0 : statistical data visualization
- jupyterthemes 0.20.0 : select and install a Jupyter notebook theme
- . hs-restclient 1.3.3 : HydroShare REST API python client library
- ipyleaflet 0.9.2 : A jupyter widget for dynamic Leaflet maps
- Linux Environment (VirtualBox 5.2.8)
	- o lubuntu-16.10 executable
	- o lubuntu-16.04.4 executable

#### Download and Install pySUMMA:

1.) Download pySUMMA

~/Downloads& git clone https://github.com/uva-hydroinformatics/pysumma.git

![](_page_65_Picture_21.jpeg)

![](_page_66_Picture_69.jpeg)

Pygments  $\{2.2.0\}$  asyncio backcall  $\{0.1.0\}$  blinker  $\{1.3\}$  certifi $\{2018.10.15\}$ cftime  $\{1.0.2.1\}$  geopandas  $\{0.4.0\}$  html http ipykernel  $\{5.1.0\}$  ipythongenutils  $\{0.2.0\}$  ipython  $\{7.1.1\}$  ipywidgets  $\{7.4.2\}$  jedi $\{0.13.1\}$  jupytercore {4.4.0} netCDF4 {1.4.2} pandas {0.23.4} parso {0.3.1} pexpect {4.6.0} prompt-toolkit $\{2.0.7\}$  ptyprocess $\{0.6.0\}$  pyparsing $\{2.3.0\}$  pysumma $\{0.1\}$ pytz $\{2018.7\}$  pyzmq $\{17.1.2\}$  requests-oauthlib $\{1.0.0\}$  requests-toolbelt $\{0.8.0\}$ tornado {5.1.1} traitlets {4.3.2} traittypes {0.2.1} wewidth {0.1.7}

## Python Built-In Packages

chardet collections concurrent ctypes dateutil distutils email encodings idna importlib jinja2 json logging markupsafe multiprocessing oauthlib pkg\_resources pydoc\_data requests sqlite3 unittest urllib urllib3 xml<br>IDEAS-ECP Webinar, November 2020

## Result

![](_page_66_Picture_5.jpeg)

## Current and Future Work

- Developing Sciunit audit and repeat with checkpoint-restart
	- Compute- and data-analytic models that vary several parameters and are reexecuted multiple times to test their reproducibility.
	- Useful for Jupyter Notebooks
- Sciunit for reproducibility will provide provenance-based guarantees
	- Several cyberinfrastructure for Artifact Evaluation (OCCAM, CKFoundation)
	- Provenance-based guarantees are missing
- Developing MiDAS for different inputs